7X-02

# Web サイトに認証・認可機能を付加するサービスコンテナ

岩原 主† 毛利 公美† 白石 善明‡

岐阜大学工学部電気電子・情報工学科†

神戸大学大学院工学研究科‡

## 1. はじめに

Web サイト運営者は, CMS (Contents Management System)の利用により,容易に Web サイトを構築・運 用することができる.すなわち,レンタルサーバによる Web サイトの構築は安価かつ容易であり,サイト運営は 技術的な知識が求められなくなっている.会員を限定し たコンテンツ配信やそのための会員情報を取得するサイ トを運用する際,認証·認可の機能が必要不可欠である.

しかし,Web サイト運営者による認証と認可の機能に 対する理解が不十分な場合,それらの機能を Web サイト に実装することは難しいか,セキュリティ上の欠陥を抱 えることがあり得る.認証および認可の機能の不備によ るサイバー攻撃へ加担する Web サイトを減らすという課 題に対して,本研究では認証および認可の機能をレンタ ル Web サーバの設置のように容易に導入できることを目 的としている.本稿では,認証および認可のコンテナを 用意し,保護対象の Web サイトにコンテナを接続するこ とで、認証・認可の専門的な知識が無くても、認証・認 可の機能を実装できるシステムを提案する.

#### 2. 認証・認可機能の既存 Web サイトへの付加

Web サイトに認証・認可の機能を付加するには、Web サーバと連携する認証・認可サーバと認証・認可クライ アントが導入される.図 1(a)の Web サイトに単純に導入 する場合,モジュールの導入やサーバの設定などの直接 的な操作を行うか,レンタルサーバ提供者等により用意 された Web 管理画面経由で行うことになる.前者は知識 が無い Web サイト管理者には難しく,後者はその実際の 操作が隠蔽された代わりに操作誤りや設定不備によるセ キュリティの欠陥を抱える可能性がある. 図 1(b)のよう に別のサイト/ホスト/コンテナにある認証・認可サーバを Web サイトのアクセス制御で利用する従来の形態におい ても,図 1(a)と同様のことになる.

他方で,図 1(c)のように,別のコンテナ,ホスト,サ イトに認証・認可クライアントを図 1(b)より疎な形で Web サーバと連携する認証・認可のサーバとクライアン トを提供することができれば、既存の Web サイトに対し て直接的な操作は不要で認証・認可機能の付加が可能と なる. そこで、本稿では、認証・認可サーバ、認証・認 可クライアントを Web サーバと分離して設置する方法を 提案する.

以上のことに基づいて,既存の Web サイトへの認証・ 認可機能の付加に求められる要件を以下に示す.

- 要件 1:Web サイト運営者は Web サイト利用者のアクセ スを制限可能
	- 認証・認可の機能により既存 Web サイトを保護する.

Service Container Enabling Authentication and Authorization to Websites

- † Tsukasa IWAHARA, Masami MOHRI · Gifu University
- ‡ Yoshiaki SHIRAISHI・Kobe University

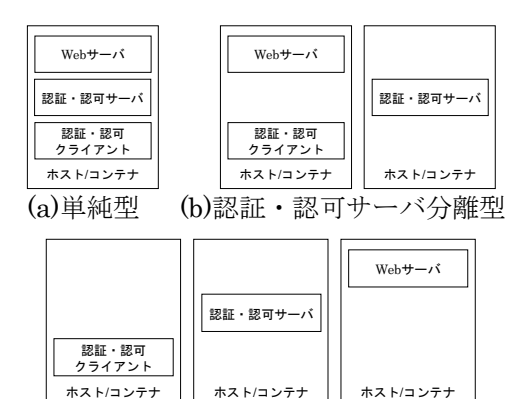

(c)全機能分離型

- 図 1 既存 Web サイトの認証・認可機能の 配置から見る本研究のアプローチ
- 要件 2:Web サイト運営者は認証・認可サーバの導入・ 初期設定が不要

Web サイト運営者に技術的な知識がなくても認証・認 可機能を付加できるように,認証・認可サーバの導 入・初期設定が不要であることが求められる.

要件 3:Web サイト運営者は認証・認可サーバの直接的 な操作が不要

Web サイト運営者が Web サイト利用者情報の登録・ 変更・削除が容易にできることが求められる.

要件 4:Web サイト運営者は,Web コンテンツサーバの 直接的な操作が不要

Web サイト運営者が認証・認可クライアントの設定を 容易にできることが求められる.

3. 認証・認可機能の既存 Web サイトへ付加す るシステム

提案システムの構成を図 2 に示す. Web クライアント からのアクセスをバックエンドの保護対象 Web サーバに

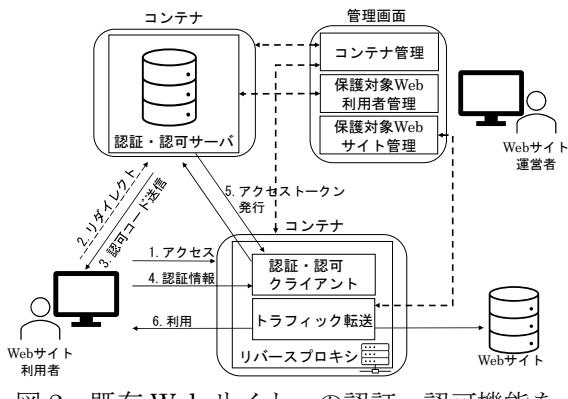

図 2 既存 Web サイトへの認証・認可機能を 付加するシステムの構成

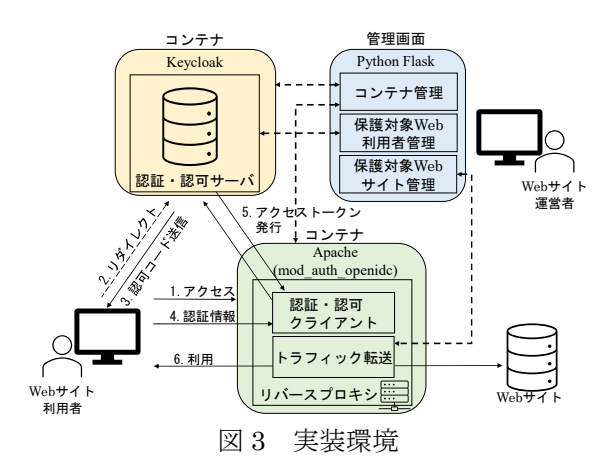

転送できるようなリバースプロキシに Web サーバから分 離した認証・認可クライアント機能を実装し,そのリバ ースプロキシと認証・認可サーバのそれぞれをコンテナ として配置するシステム構成である.

システムの主な機能に、"コンテナ管理機能", "保 護対象 Web サイト管理機能", "保護対象 Web 利用者 管理機能", "認証・認可サーバ機能", "認証・認可 クライアント機能", "トラフィック転送機能"があり, システムの動作は次のようになる.

- コンテナ管理: Web サイト運営者は、認証·認可サーバ のコンテナ、リバースプロキシのコンテナの導入、起 動,停止,設定変更をブラウザの画面から行う.【要 件 2 に対応】
- 保護対象 Web サイト管理:Web サイト運営者は,保護対 象 Web サイト URL の登録, 変更, 削除をブラウザの 画面から行う.保護対象 Web サイトの URL の登録を 行うと,リバースプロキシのバックエンドとして接続 する Web サイトの設定が完了する.【要件 4 に対応】
- 保護対象 Web 利用者管理: Web サイト運営者は、認証· 認可サーバのデータベースに Web サイト利用者の名前, パスワード,メールアドレスの登録,変更,削除をブ ラウザの画面から行う.【要件 3 に対応】
- 認証・認可サーバおよびクライアント:認証・認可サー バは,保護対象 Web サイトにアクセスしたい Web サ イト利用者の認証を行い、バックエンドの Web サイト へのアクセスを許可する.【要件 1 に対応】

#### 4. 実装

図 3 に実装環境を示す. 認証・認可サーバは Keycloak[1]を使用する.リバースプロキシは,Apache を使用し, mod auth openidc モジュール[2]を認証・認 可クライアントとしてインストールする.Web サイト運 営者の管理画面は、Python の Flask フレームワーク[3]に より提供される. 図 4 は、コンテナの管理画面である. Docker[4]によりコンテナ環境を構築している. 図 5 の画 面は,Web サイト利用者として登録されている利用者情 報が表示され,この画面から登録,変更,削除の操作を 行うことができ,いずれかの操作を行うと Keycloak に Web API を用いて反映される. 図 6 は、保護対象 Web サ イトの URL 管理画面であり,この画面からリバースプロ キシのバックエンドにつなぐ Web サイトを設定する.

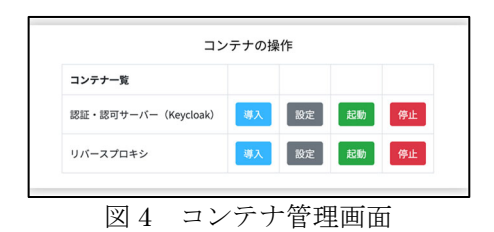

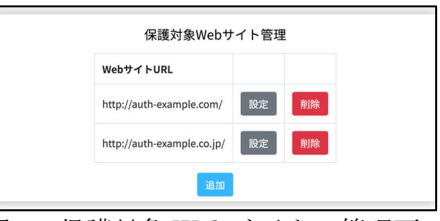

図 5 保護対象 Web サイトの管理画面

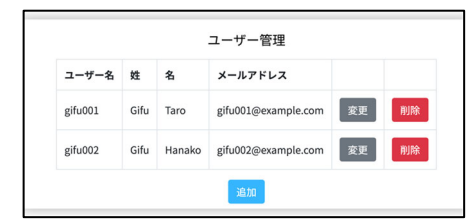

図 6 保護対象 Web 利用者の管理画面

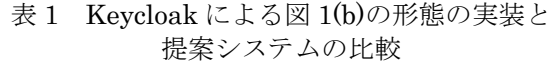

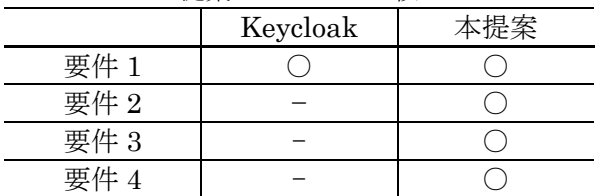

### 5. まとめ

本稿では,既存の Web サイトに認証・認可の機能を容 易に付加できるシステムを提案した.

Keycloak を用いて図 1(b)の形態を実装した場合と本提 案システムで認証・認可の機能を付加する方法の違いを 表 1 にまとめる. 提案システムでは、コンテナの設置に より, Web サイト運営者が導入·初期設定を行う必要が なく(要件 2),認証・認可サーバへ Web サイト利用者 の登録をブラウザの画面から容易に行うことができる (要件 3).また,本提案はリバースプロキシ型の構成 により,サイト運営者が Web サーバに直接操作を行わず に認証・認可の機能を付加することを可能にした(要件 4).

謝辞 本研究は JSPS 科研費 JP18K04133, JP19K11963 により行われた.

## 参考文献

- [1] Keycloak, https://github/keycloak/keyclaok
- [2] mod auth openide, https://github.com/zmartzone/mod\_auth\_openidc
- [3] Flask, https://flask.palletsprojects.com/en/1.1.x/
- [4] Docker, https://www.docker.com/